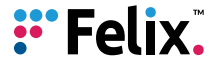

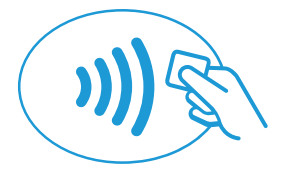

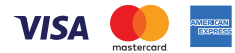

## Tap to Phone .<br>security

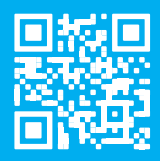

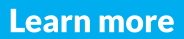